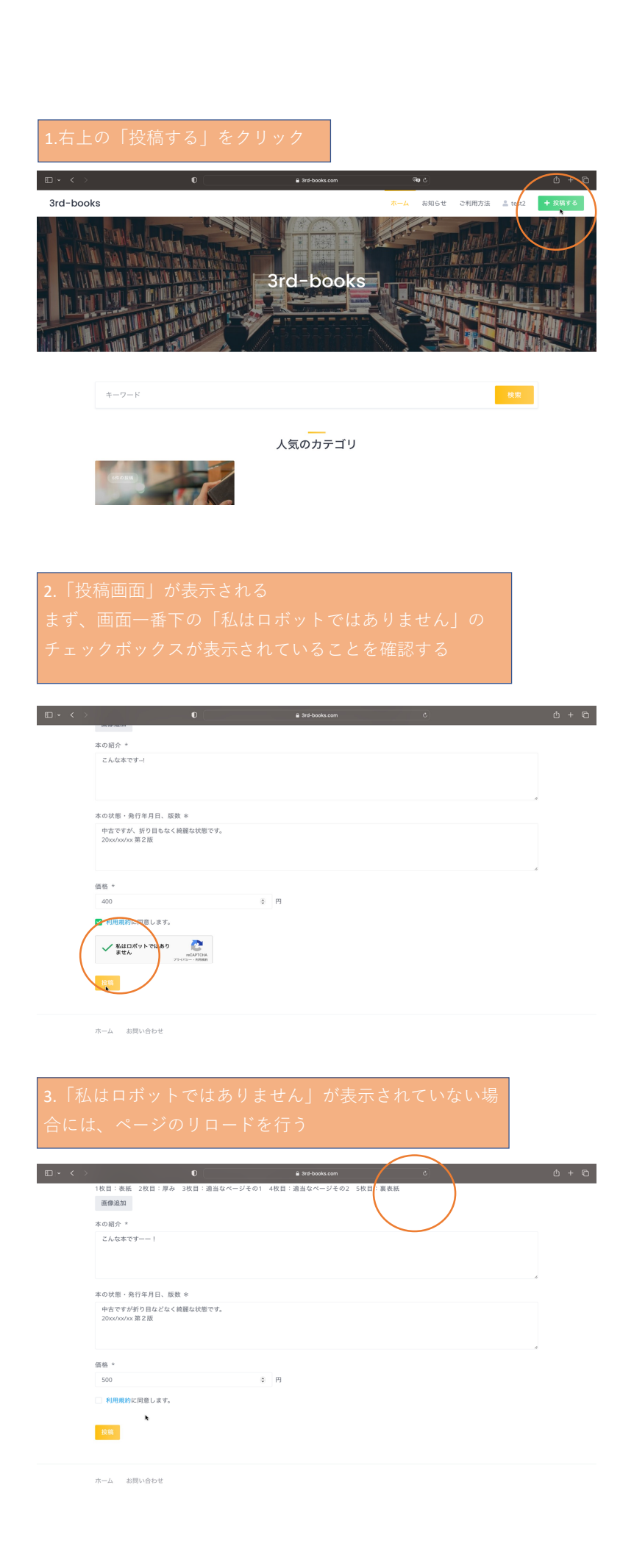

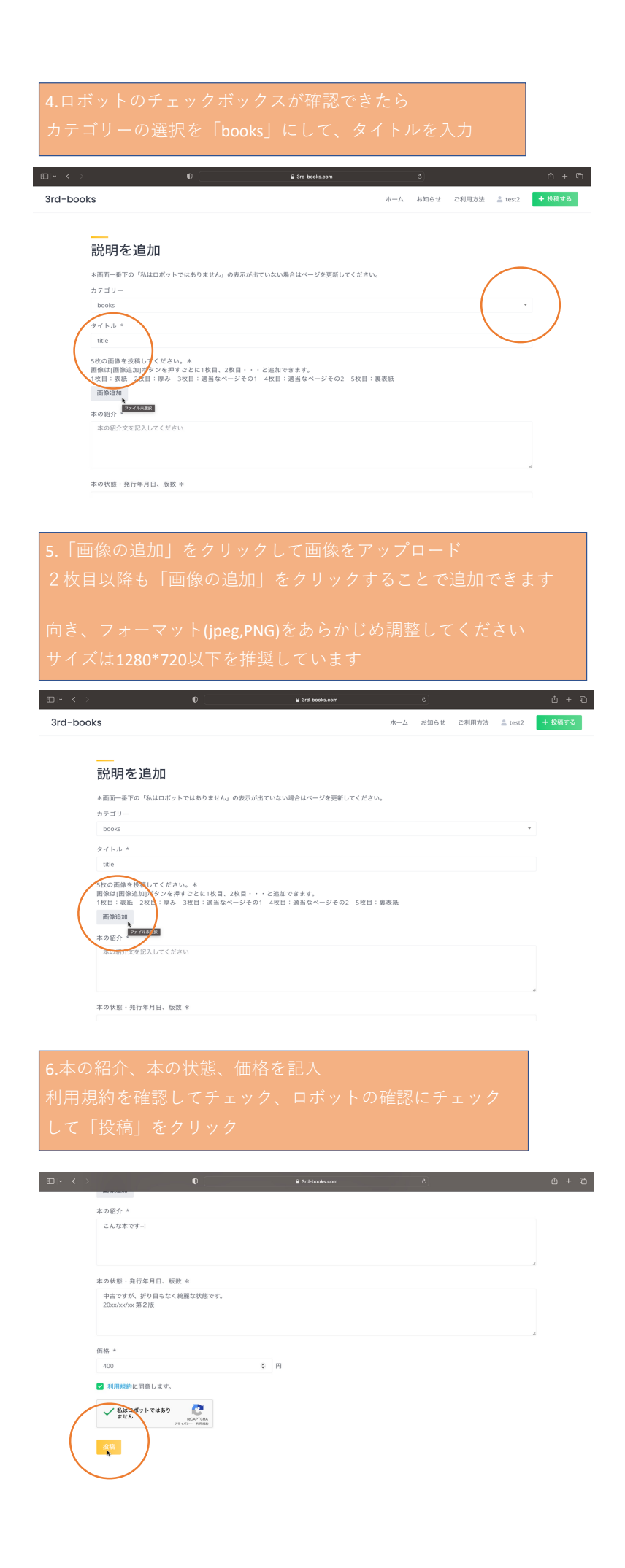

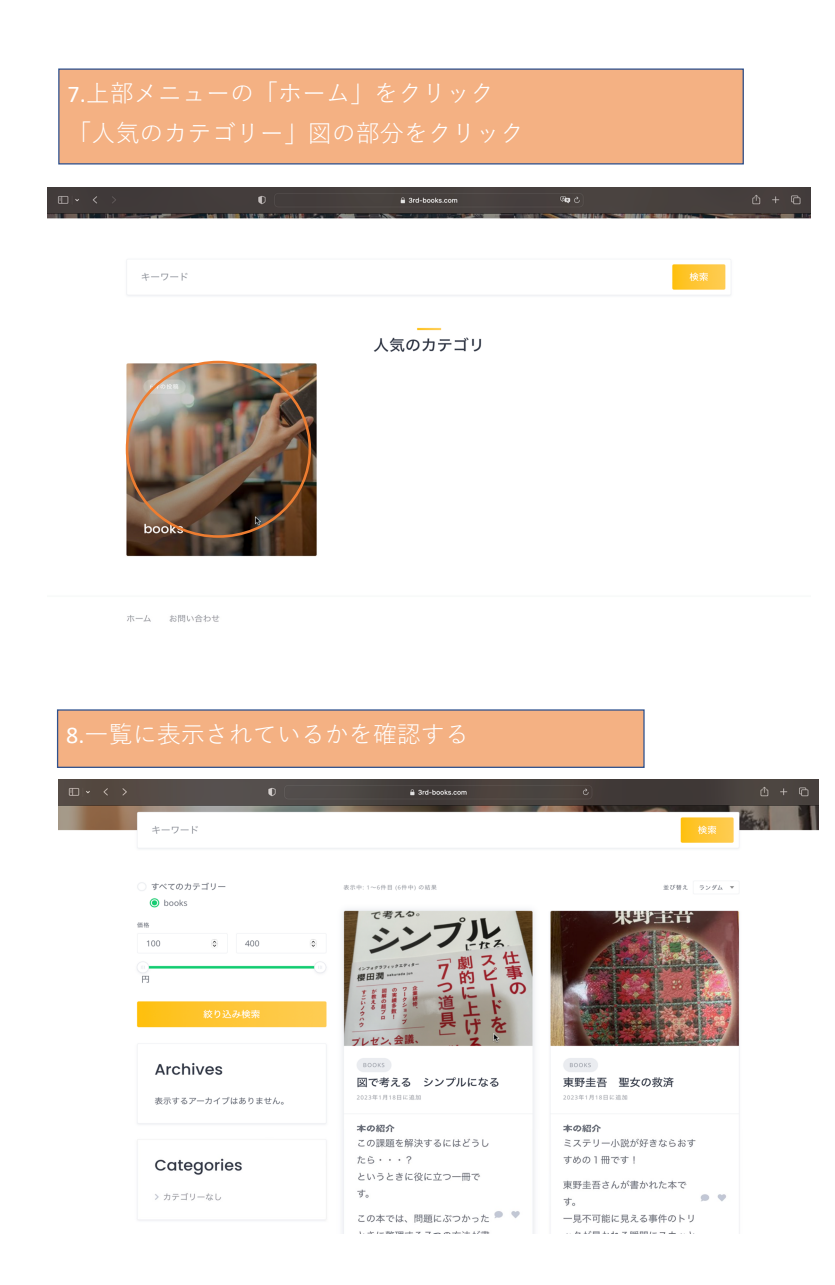

## [3rd-books] ご注文を承りました

test1様<br>注文番号 #729 のご注文を承りました。次のリンクより購入者に連絡してください。

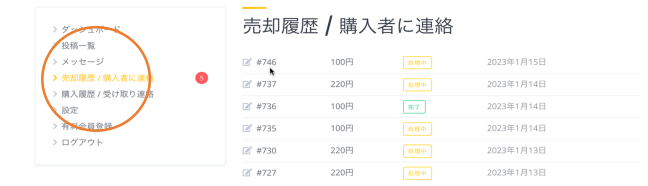

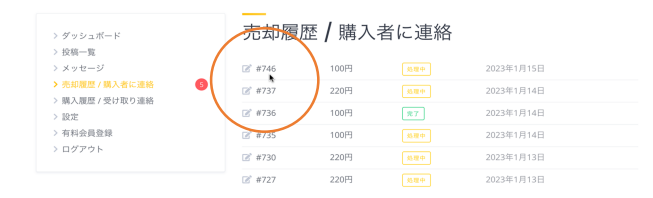

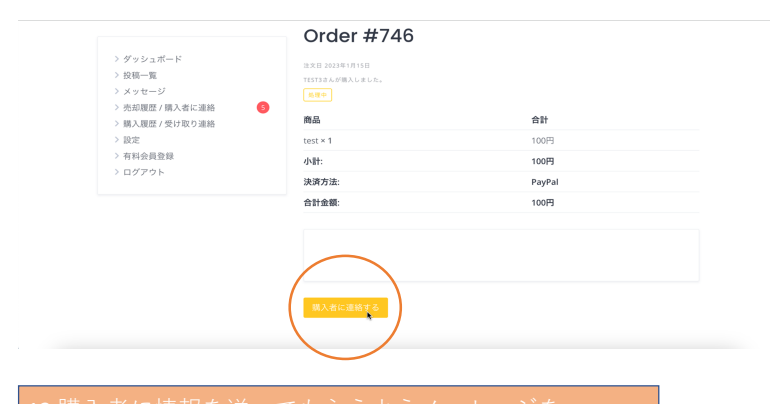

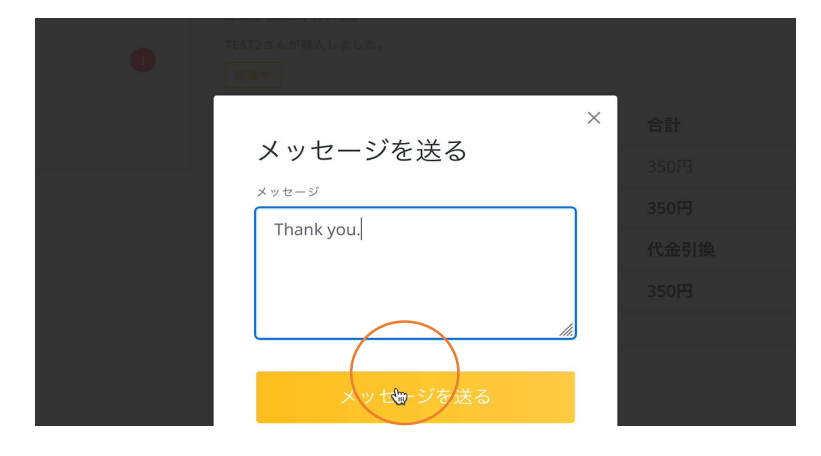

 $\overline{a}$ 

# [3rd-books] 受け取り通知がありました

test1様<br>注文番号 #732 の受け取りが完了しました。次のリンクより最新の残高がご確認いただけます。